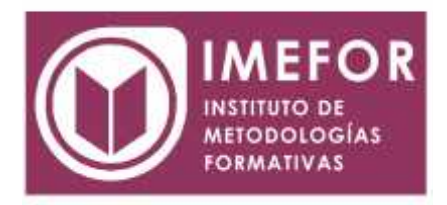

# **ÁREA: TECNOLOGÍA**

**POWERPOINT 2000**

**40 horas**

#### **OBJETIVOS GENERALES**

- **dotar a los participantes de los conocimientos necesarios que les permita desarrollar competencias y cualificaciones básicas en el puesto de trabajo con el fin de mejorar su profesionalidad y proporcionarle una mayor estabilidad en el mercado laboral.**
- **Enseñar a los/as participantes los conocimientos teóricos y prácticos necesarios para el manejo del programa powerpoint como aplicación informática indispensable para la realización de todo tipo de presentaciones en el desempeño de las tareas propias de su puesto de trabajo.**
- **Dotar a los/as participantes de la destreza y práctica necesaria para desenvolverse con soltura en el manejo de este programa informático, ampliando de esta manera sus conocimientos personales y profesionales para incrementar su adaptación a la evolución de las profesiones, a las nuevas exigencias en el mercado laboral y a la movilidad y/o promoción en el empleo**

## **OBJETIVOS ESPECÍFICOS**

- **Aprender a realizar presentaciones eficaces y espectaculares obteniendo el máximo rendimiento del programa sin necesidad de conocimientos previos.**
- **Conocer y utilizar los distintos elementos que se pueden incorporar en una presentación de powerpoint: imágenes, textos, objetos, organigramas, gráficos, tablas y dibujos.**
- **Aprender a configurar la animación de una presentación utilizando todos los recursos existentes en el programa: efectos, sonidos, películas, videos...**
- **Diseñar presentaciones complejas.**

#### **ÍNDICE**

# **TEMA 1. INTRODUCCIÓN A POWERPOINT**

- 1.1. Conceptos básicos
- 1.2. Instalación del programa
- 1.3. Acceso al programa
- 1.4. Primeros pasos con powerpoint

#### **TEMA 2. CREACIÓN DE UNA PRESENTACIÓN**

- 2.1. Asistente para autocontenido
- 2.2. Plantillas
- 2.3. Presentación en blanco
- 2.4. Abrir presentación existente

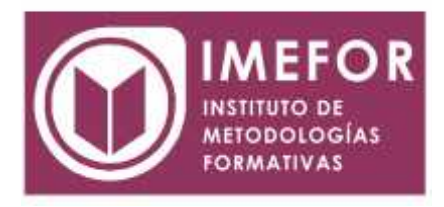

2.5. Operaciones de archivo

# **TEMA 3. TAREAS COMUNES**

- 3.1. Creación de una nueva diapositiva
- 3.2. Aplicar diseño
- 3.3. Modos de presentación
- 3.4. Eliminar una diapositiva

## **TEMA 4. MEJORAS EN LAS PRESENTACIONES**

- 4.1. Selección de contenido
- 4.2. Opciones de fuentes
- 4.3. Alineación. Interlineado. Viñetas
- 4.4. Combinación de colores. Fondos
- 4.5. Efectos de animación
- 4.6. Ayuda de powerpoint.

## **TEMA 5. OTRAS OPERACIONES CON POWERPOINT**

- 5.1. Operaciones de almacenamiento intermedio
- 5.2. Buscar y reemplazar
- 5.3. Opciones de visualización: menú ver
- 5.4. Ortografía
- 5.5. Insertar: número, fecha/hora, comentario
- 5.6. Configuración e impresión

#### **TEMA 6. OPERACIONES AVANZADAS CON POWERPOINT (I)**

- 6.1. Imágenes: prediseñadas y desde archivo
- 6.2. Autoformas
- 6.3. Organigramas
- 6.4. Rótulos con wordart (texto 3d)
- 6.5. Uso de escáner
- 6.6. Tabla de microsoft word
- 6.7. Hoja de microsoft excel
- 6.8. Creación y formato de cuadros de texto
- 6.9. Barra de herramientas dibujo

# **TEMA 7. OPERACIONES AVANZADAS CON POWERPOINT (II)**

- 7.1. Inserción de películas: galería y archivo
- 7.2. Inserción de sonido: galería, archivo y cd
- 7.3. Gráficos en powerpoint
- 7.4. Editor de ecuaciones

#### **TEMA 8. PRESENTACIONES Y EFECTOS ESPECIALES**

- 8.1. Insertar diapositiva
- 8.2. Transición entre diapositivas
- 8.3. Ensayo de intervalos
- 8.4. Visualizar presentación cíclicamente

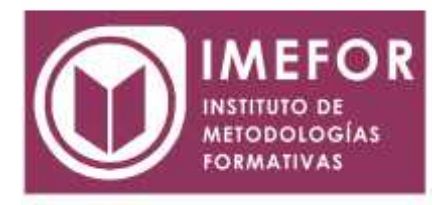

# **TEMA 9. PLANTILLAS EN POWERPOINT. POWERPOINT E INTERNET**

- 9.1. El patrón de diapositivas
- 9.2. Presentación remota
- 9.3. Enviar presentaciones
- 9.4. Convertir presentación en página